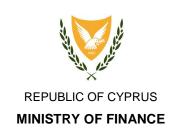

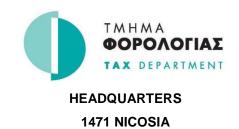

CbCR/DAC4 2018 – Data Verification, Validation & Guidelines

# Contents

| 1. | Introduction   | .3 |
|----|----------------|----|
| 2. | XML Validation | .3 |
| 3. | Data Checks    | 3  |

## 1. Introduction

The purpose of this document is to provide a list of data verification and validation checks that take place upon data submission. Following the guidelines stated, will guarantee a more effective and efficient submission process.

The Tax Department has in place two (2) sets of checks running in sequence, the XML Validation and the Data Checks.

#### 2. XML Validation

The XML validation checks are done with the use of the XSD files, as these provided by OECD. These XSD files are publicly available and can be used in combination with an XML editor to validate the structure of the XML file along with a number of data validation rules specified in the XSD files.

Submission result: Rejected, to be submitted again Return message: On screen message, list of errors

Actions to be taken: Correct the errors listed on the message, Resubmit the file

Precaution: Download the latest XSD files from the Tax Department's or OECD's

website and use an XML editor software (tool) to validate each file before

submitting it.

Checking and correcting your XML file offline is much faster and more

convenient.

XML editors are available either for free or by purchasing a license.

#### 3. Data Checks

Data Checks run after the submitted file has passed the XML validation. Data checks cover a wide range of issues that are not covered by the XML validation process. This may include, data field completion checks, data structure correctness or records uniqueness. These checks are in line with the OECD documentation and requirements. Cyprus Tax Department runs the following data checks.

#### **DocTypeIndic Field**

Description: Specifies the type of data being submitted, New Data, Corrected Data

or Deletion of Data

Expected format/data: OECD1, OECD2 or OECD3

Submission result: Rejected, to be submitted again Return message: Message by email, list of errors

Actions to be taken: Correct the errors listed on the message, Resubmit the file

Precaution: Provide a correct type based on the period the file is submitted, i.e.

initial submission period should always be of type OECD1. Only one

type of records is allowed per file.

MessageRefld Field

Description: It holds the message (file) unique identifier.

Suggested format/data: <ID\_number\_(i.e.\_TIN)>.END\_OF\_FISCAL\_YEAR(YYYY)>\_<SERIAL

**NUMBER>** 

Submission result: Rejected, to be submitted again Return message: Message by email, list of errors

Actions to be taken: Correct the errors listed on the message, Resubmit the file

Precaution: Provide a unique MessageRefId across the years so to be able to identify

a specific submission irrespective of year.

CorrMessageRefld Field

Description: In case of a correction it holds a reference to the initial message (file) by

using its original MessageRefld.

Suggested format/data: Same as MessageRefld,

<ID\_number\_(i.e.\_TIN)>.END\_OF\_FISCAL\_YEAR(YYYY)>\_<SERIAL

**NUMBER>** 

Submission result: Rejected, to be submitted again Return message: Message by email, list of errors

Actions to be taken: Correct the errors listed on the message, Resubmit the file

Precaution: Fill the CorMessageRefld with the initial MessageRefld value of the

message to be corrected and only in combination of MessageTypeIndic =

CBC402.

**DocRefID Field** 

Description: Contains a record level unique reference identifier. This should be able

to identify a unique record across the file.

Suggested format/data: <ID\_number\_(i.e.\_TIN)>.END\_OF\_FISCAL\_YEAR(YYYY)>\_<DATE\_TIME(YYY

YMMDDHHMM)> < SERIAL NUMBER>

Submission result: Rejected, to be submitted again Return message: Message by email, list of errors

Actions to be taken: Correct the errors listed on the message, Resubmit the file Precaution: Provide a unique DocRefld within the submitted file

CorrDocRefld Field

Description: In case of a correction it holds a reference to the initial record by using

its original DocRefld.

Suggested format/data: Same as DocRefld

<ID number (i.e. TIN)>.REPORTING YEAR(YYYY)> <DATE TIME(YYYYM

MDDHHMM)> < SERIAL NUMBER>

Submission result: Rejected, to be submitted again Return message: Message by email, list of errors

Actions to be taken: Correct the errors listed on the message, Resubmit the file

Precaution: Fill the CorrDocRefId with the initial DocRefId value of the record when

corrected, voided or amended data are being submitted

#### **TIN Field**

Description: Contains the Tax Identification Number of the Constituent Entity

Expected format/data: Valid TIN number

Submission result: Rejected, to be submitted again Return message: Message by email, list of errors

Actions to be taken: Correct the errors listed on the message, Resubmit the file Precaution: Provide a correct TIN in the correct format as stated above.

A separate check, with the respective error message, is also curried out to verify that the field has been populated with a value when required.

### **ReportingPeriod Field**

Description: Indicates the reporting year

Expected format/data: YYYY-MM-DD

Submission result: Rejected, to be submitted again Return message: Message by email, list of errors

Actions to be taken: Correct the errors listed on the message, Resubmit the file

Precaution: The year in the ReportingPeriod field entered in the MessageSpec

section should be the same as the one selected as a parameter on the screen field 'Fiscal Year Ending Date' of the corresponding Notification.

## MessageTypeIndic Field

Description: Specifies the type of data being submitted, New Data or Corrected Data

on a message level

Expected format/data: CBC401, CBC402

Submission result: Rejected, to be submitted again Return message: Message by email, list of errors

Actions to be taken: Correct the errors listed on the message, Resubmit the file

Precaution: Provide a correct type based on the period the file is submitted, i.e.

initial submission period should always be of type CBC401 and with combination of DocTypeIndic = OECD1. Only one type of records is

allowed per file.